# **Apéndice – Análisis: Modelo de Casos de Uso**

## **Casos de Uso**

### **Validar Usuario**

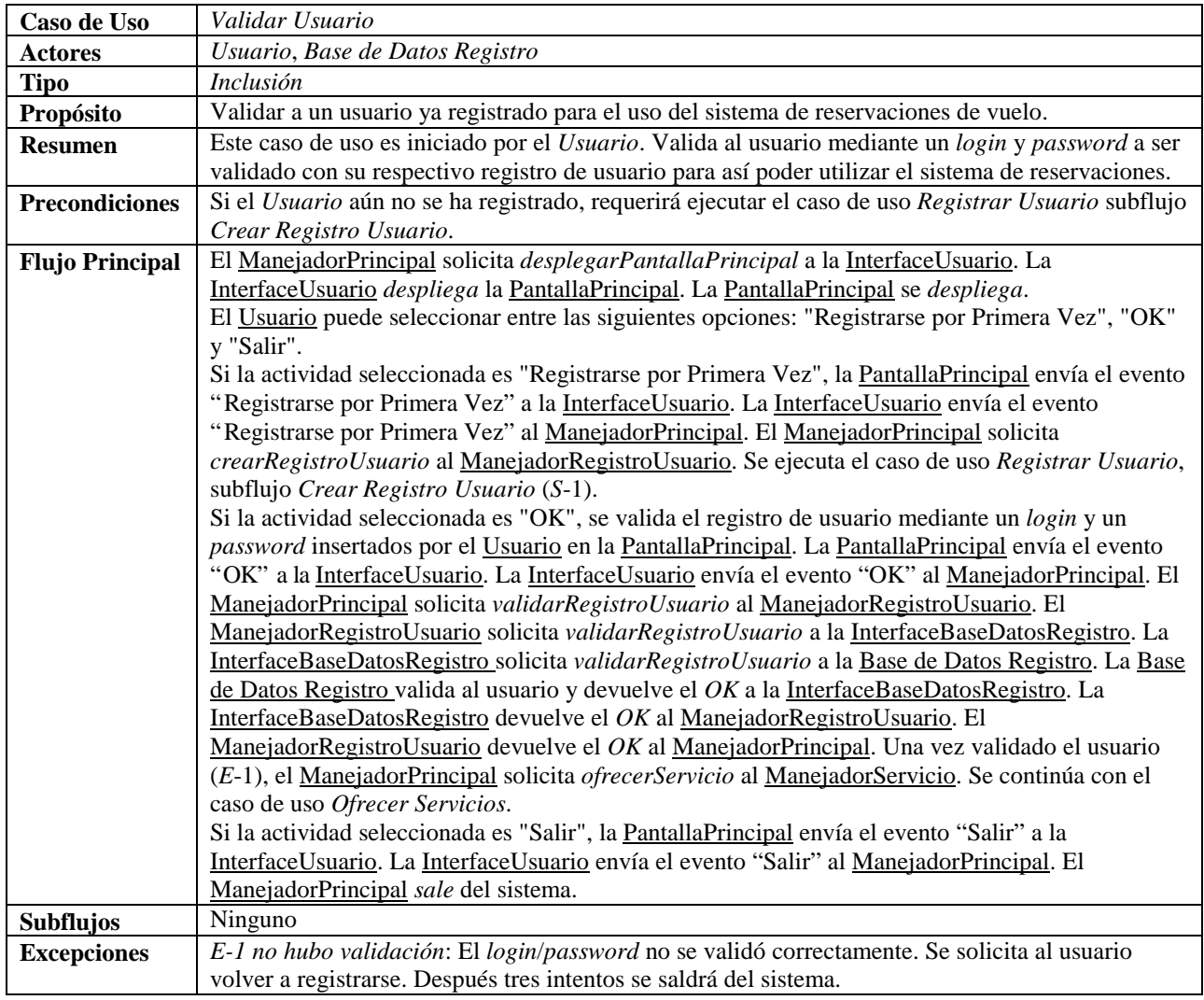

### **Ofrecer Servicios**

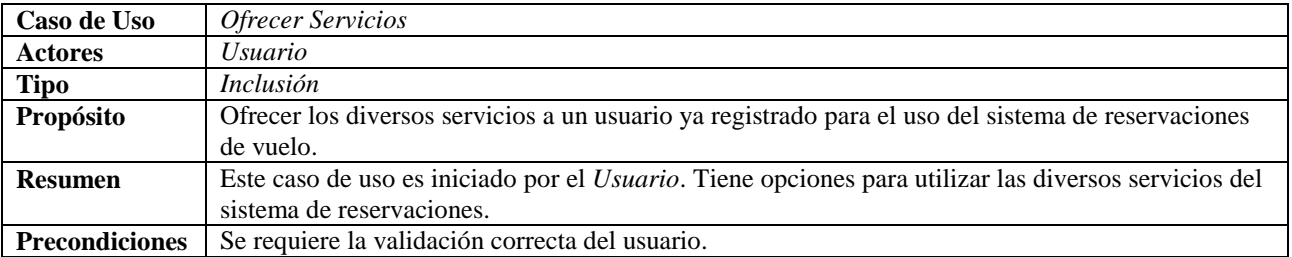

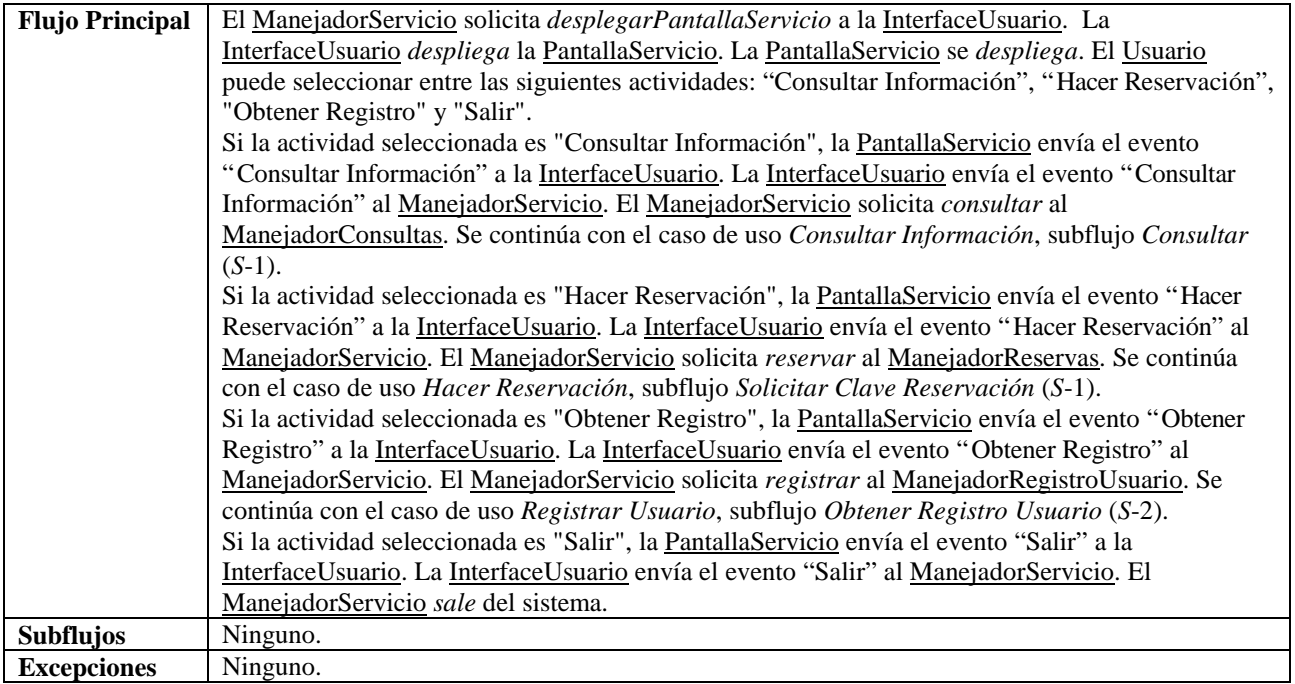

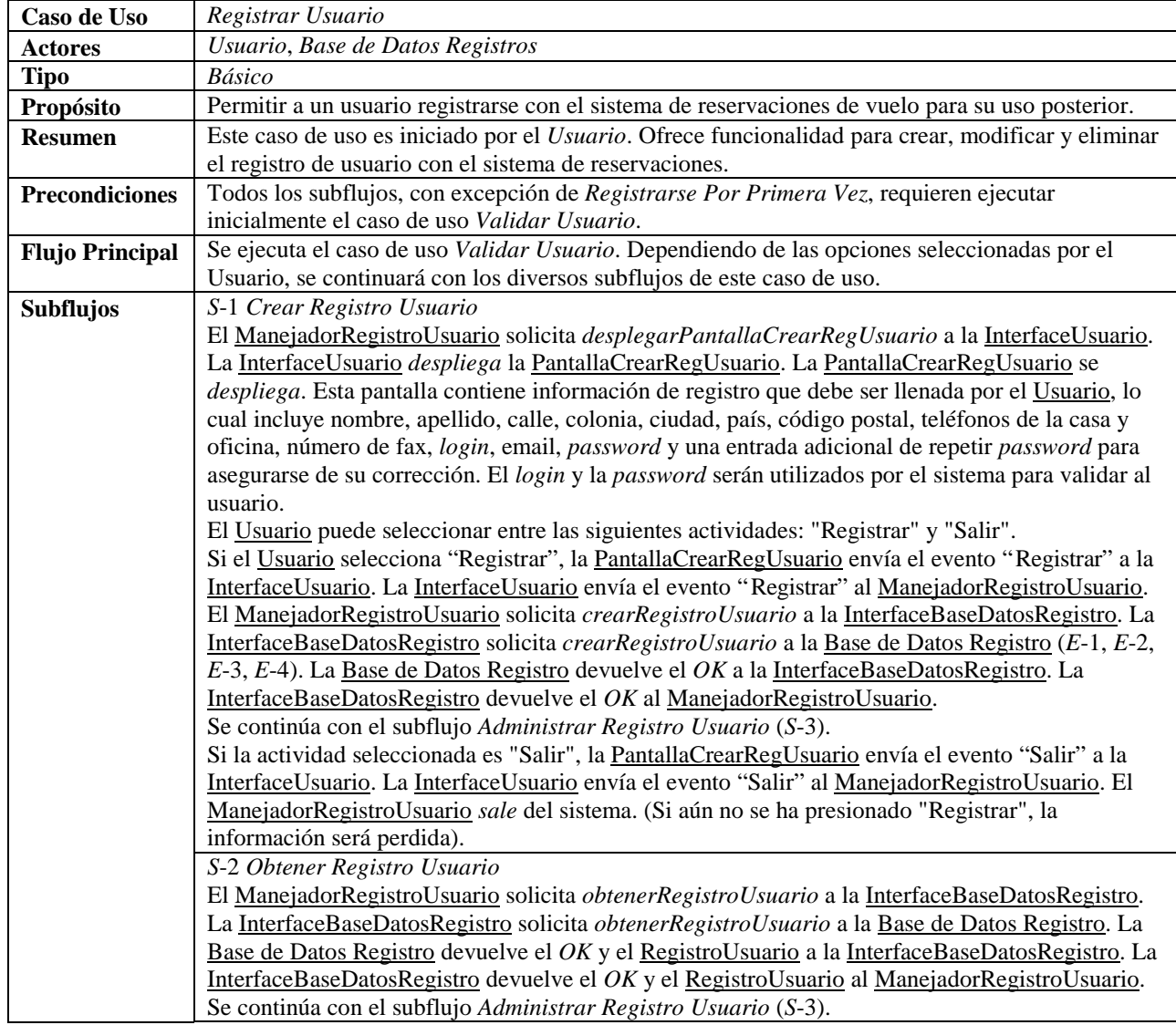

## **Registrar Usuario**

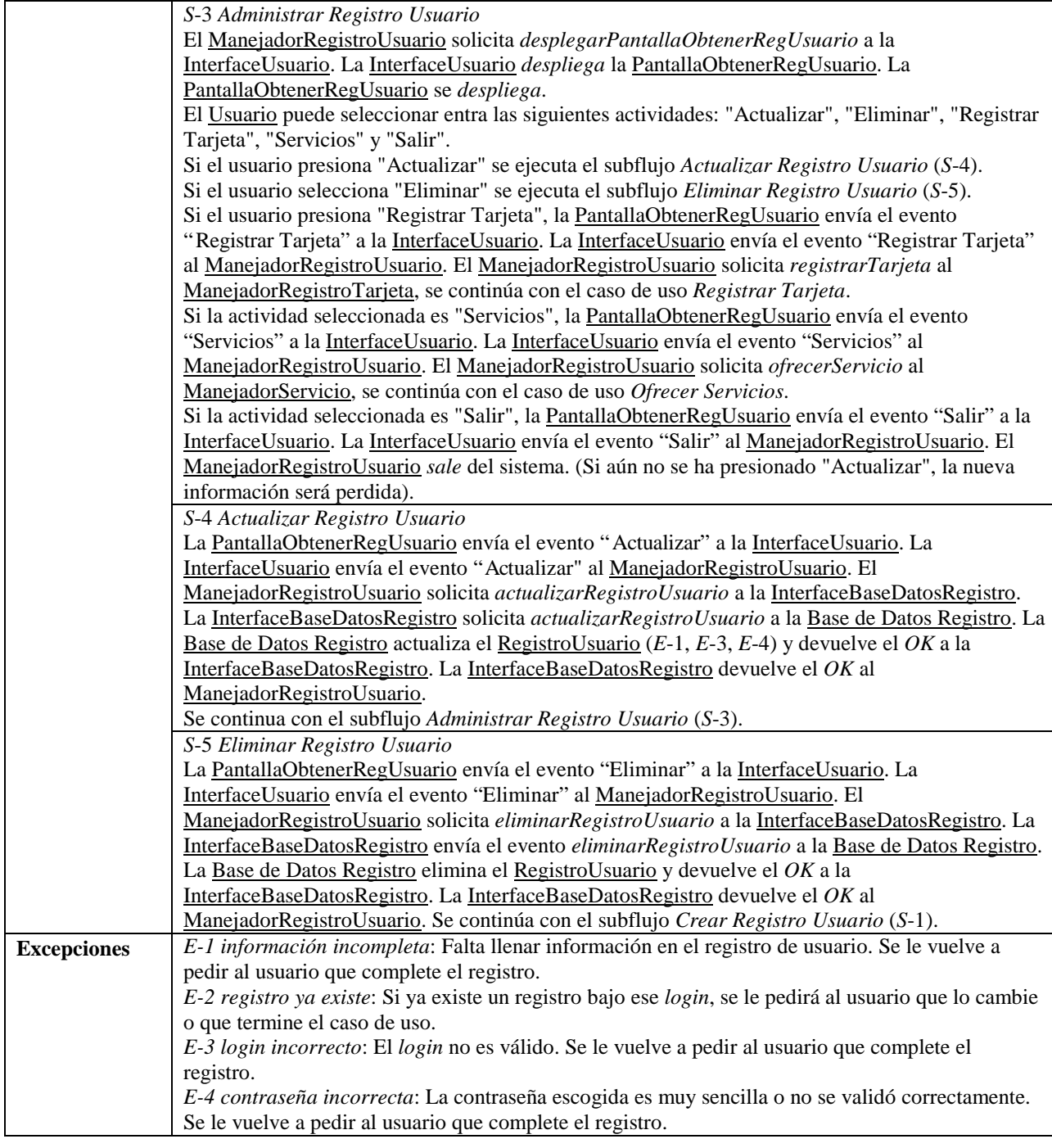

## **Registrar Tarjeta**

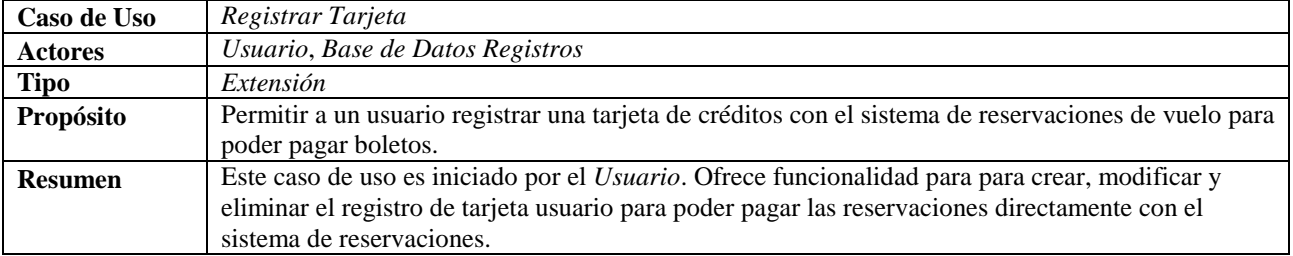

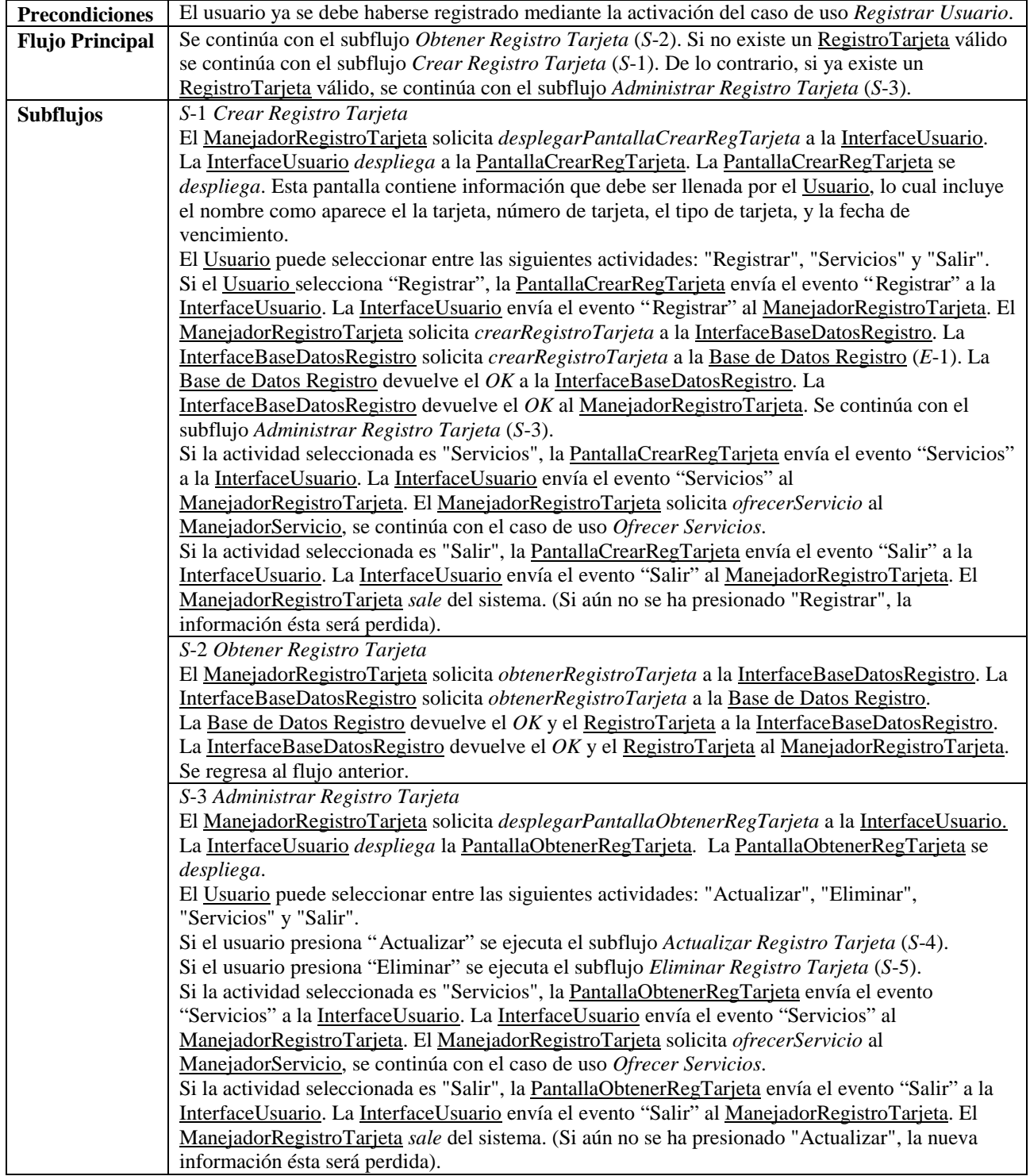

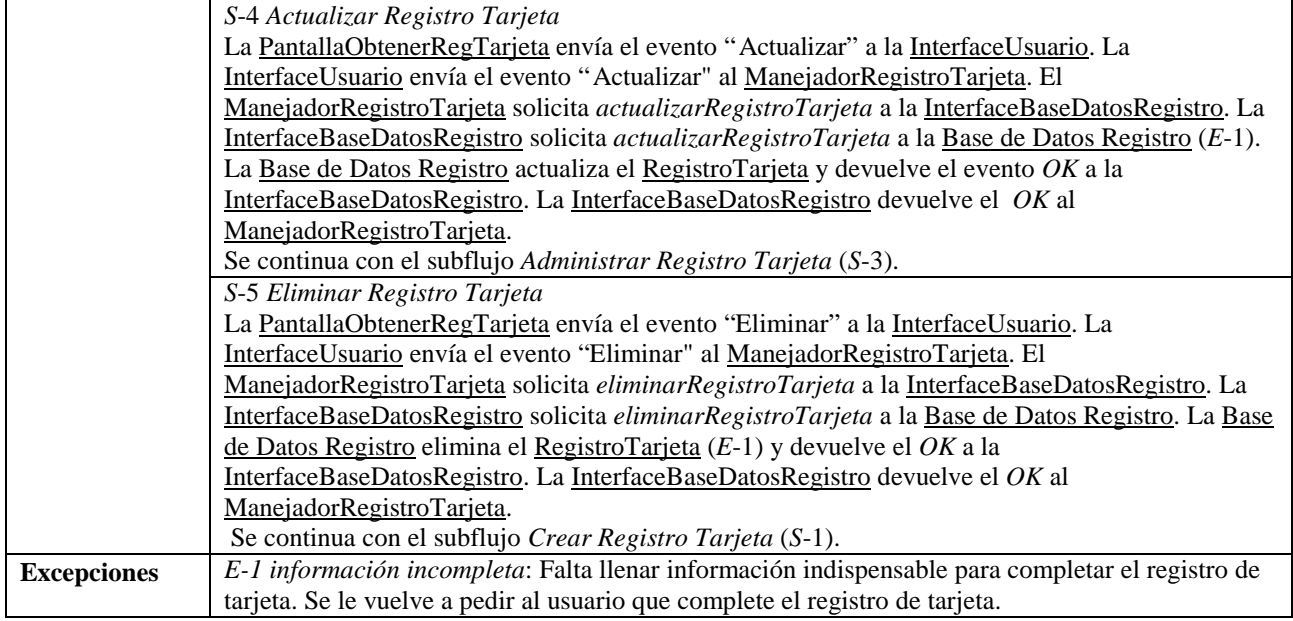

### **Consultar Información**

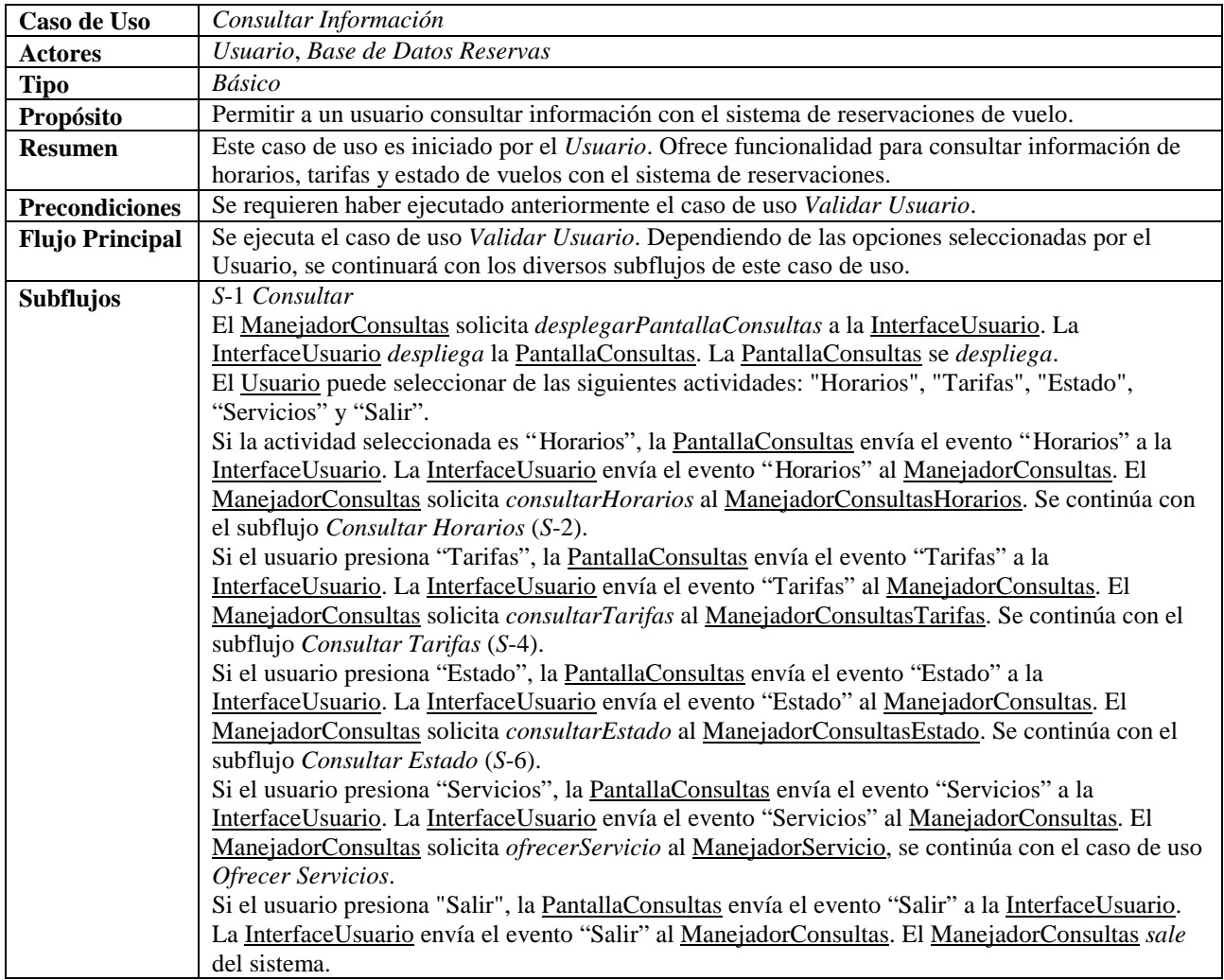

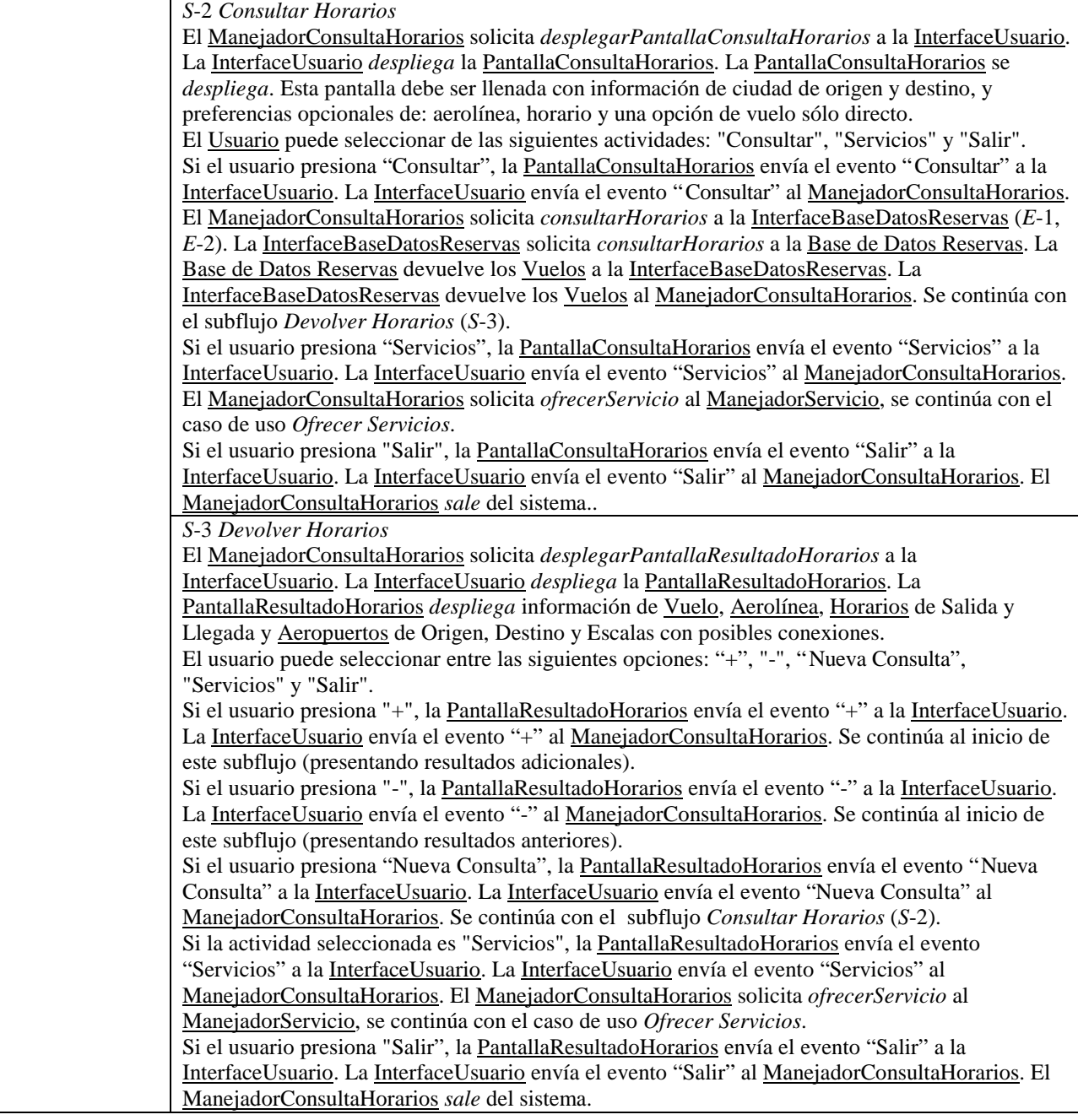

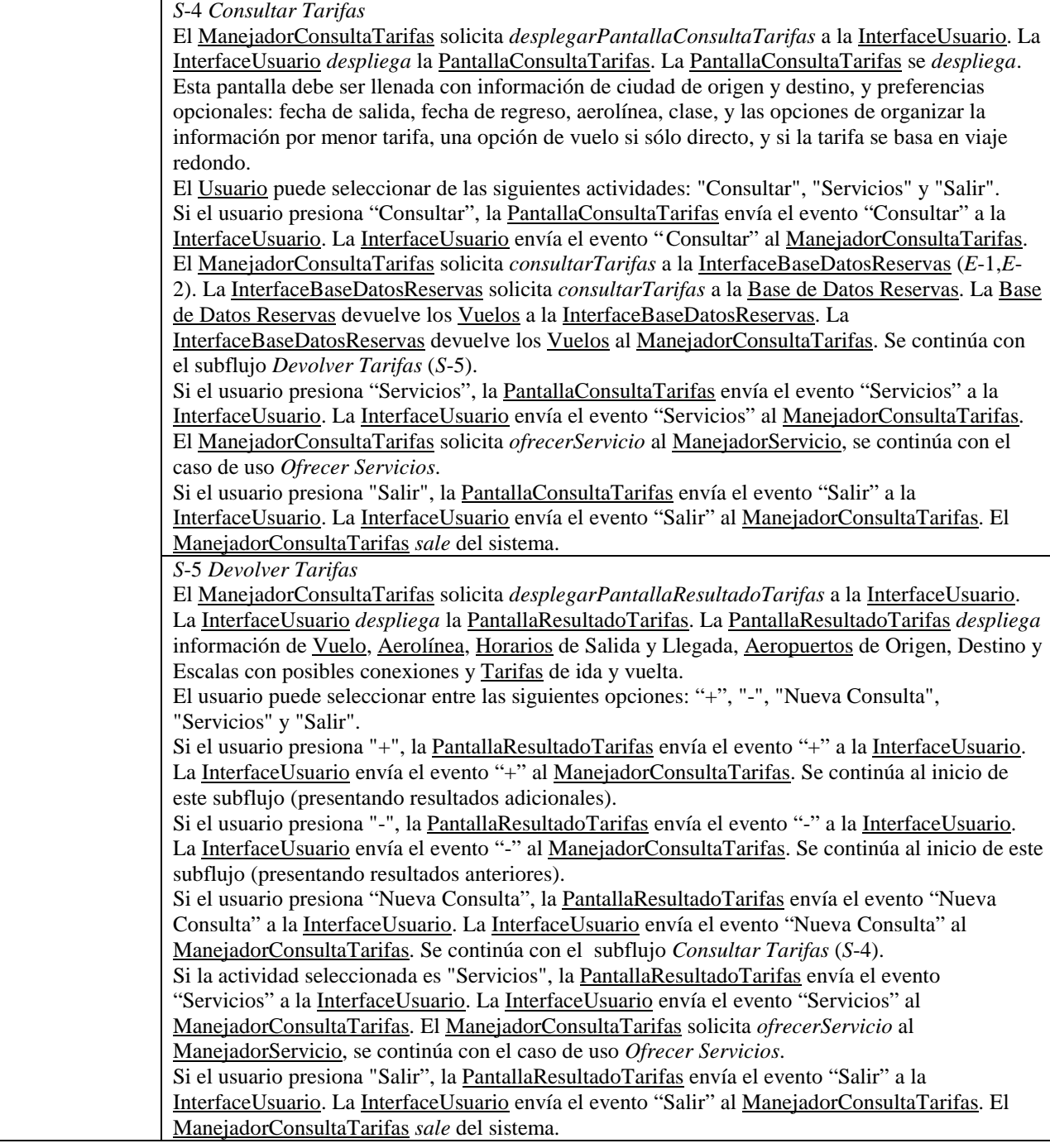

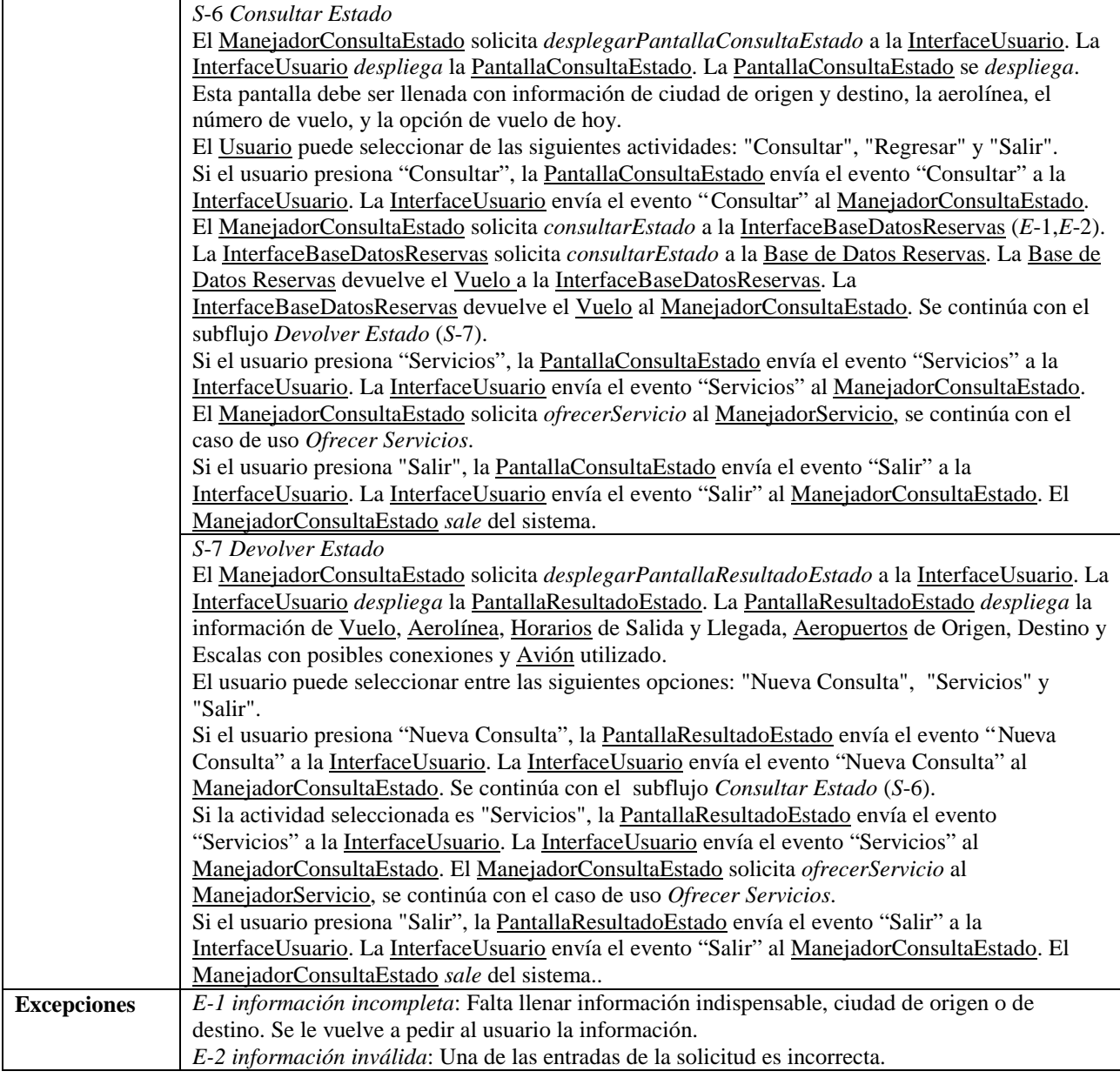

### **Hacer Reservación**

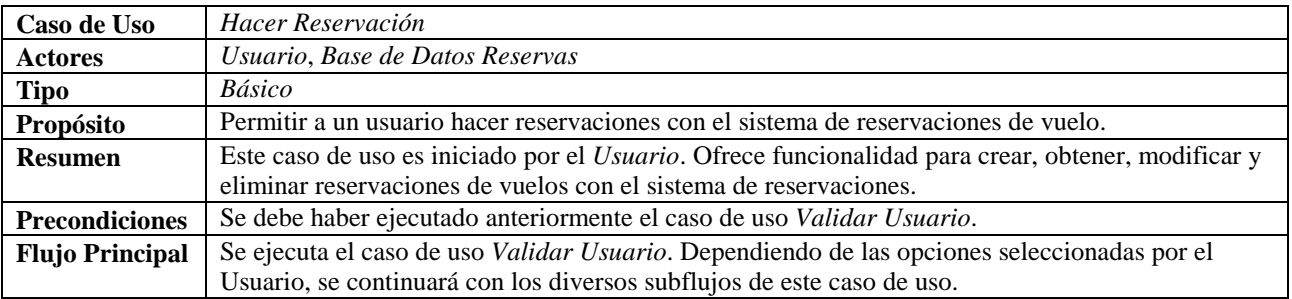

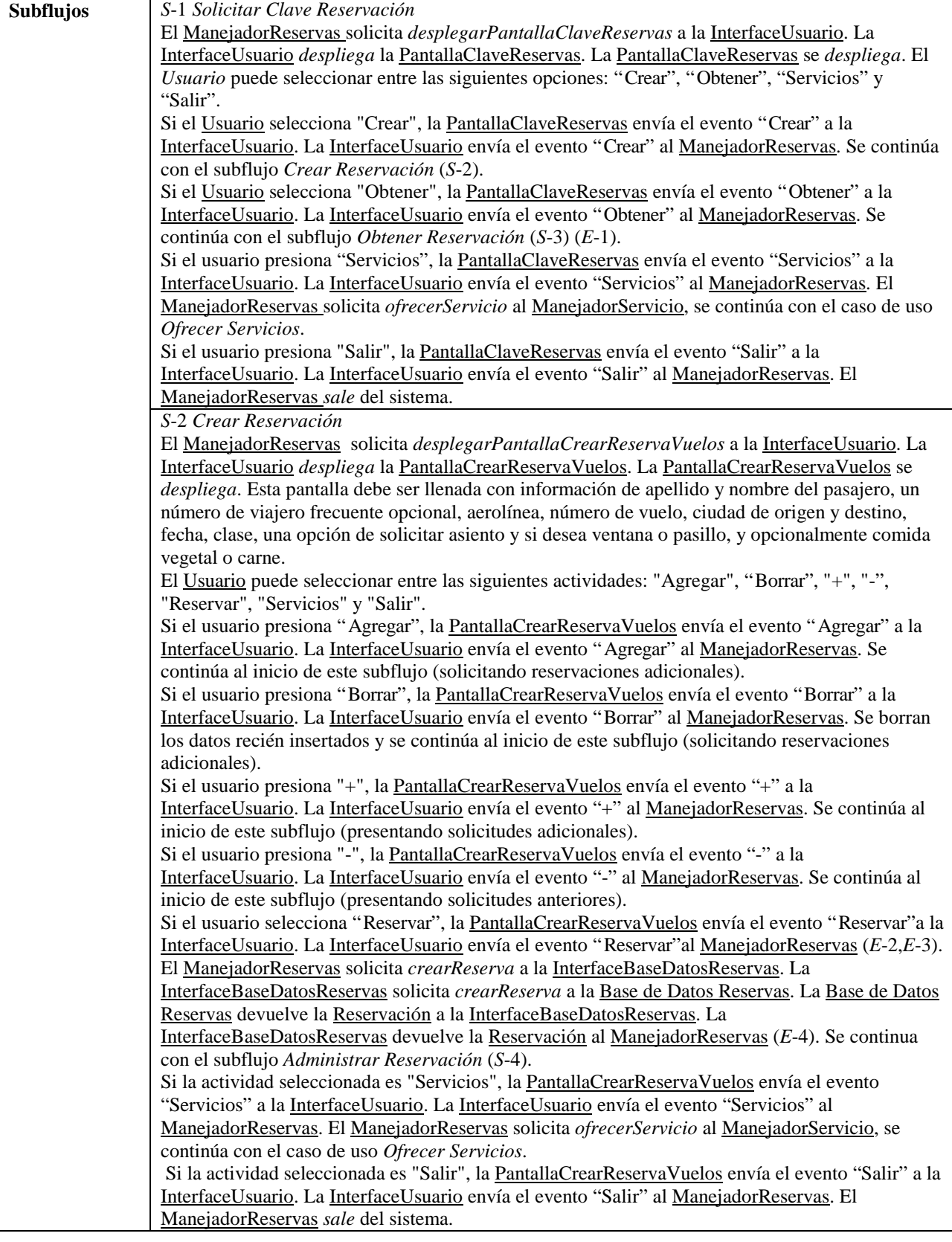

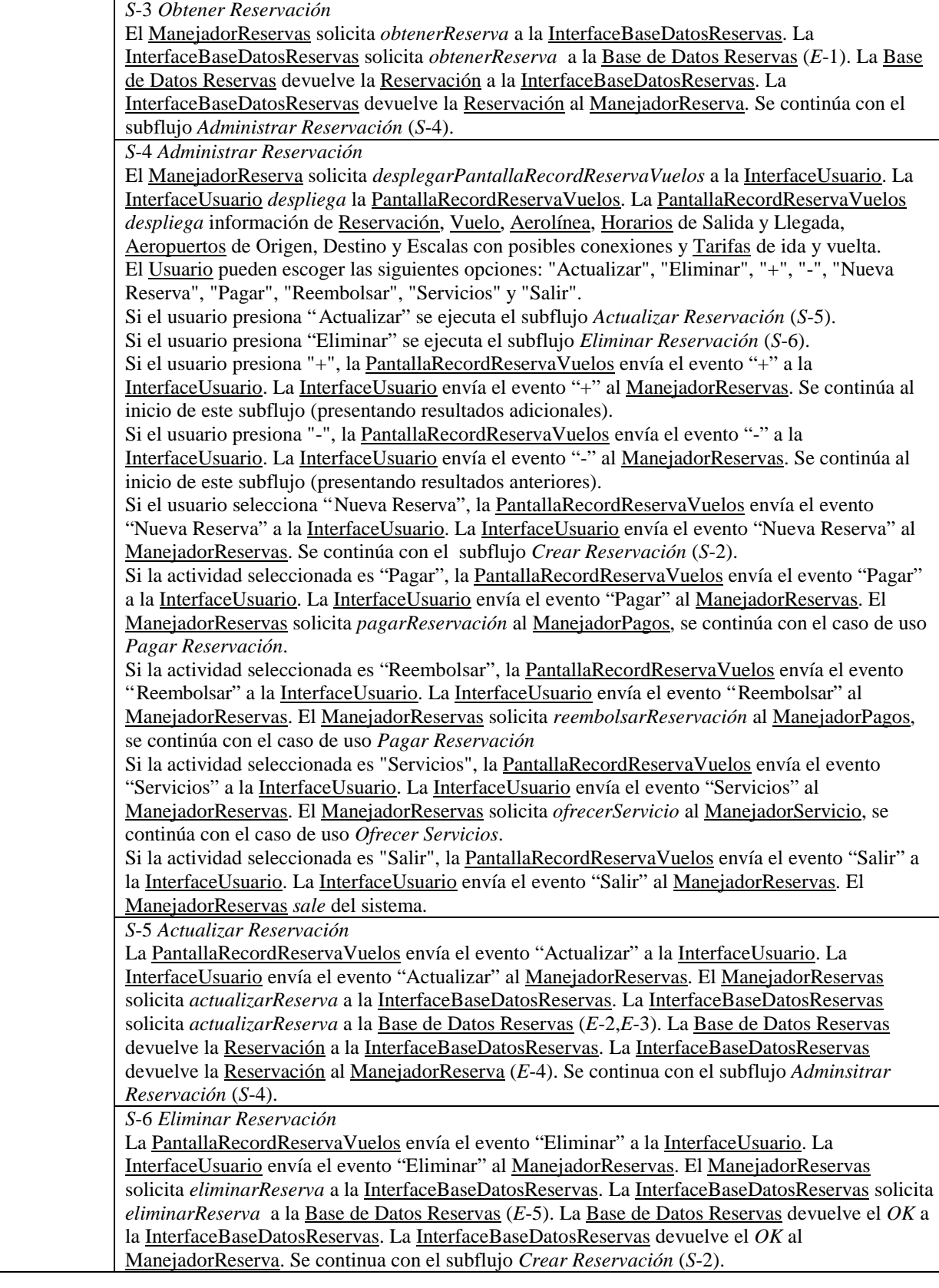

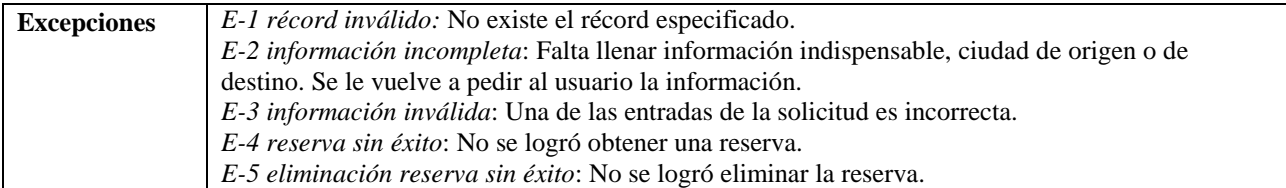

### **Pagar Reservación**

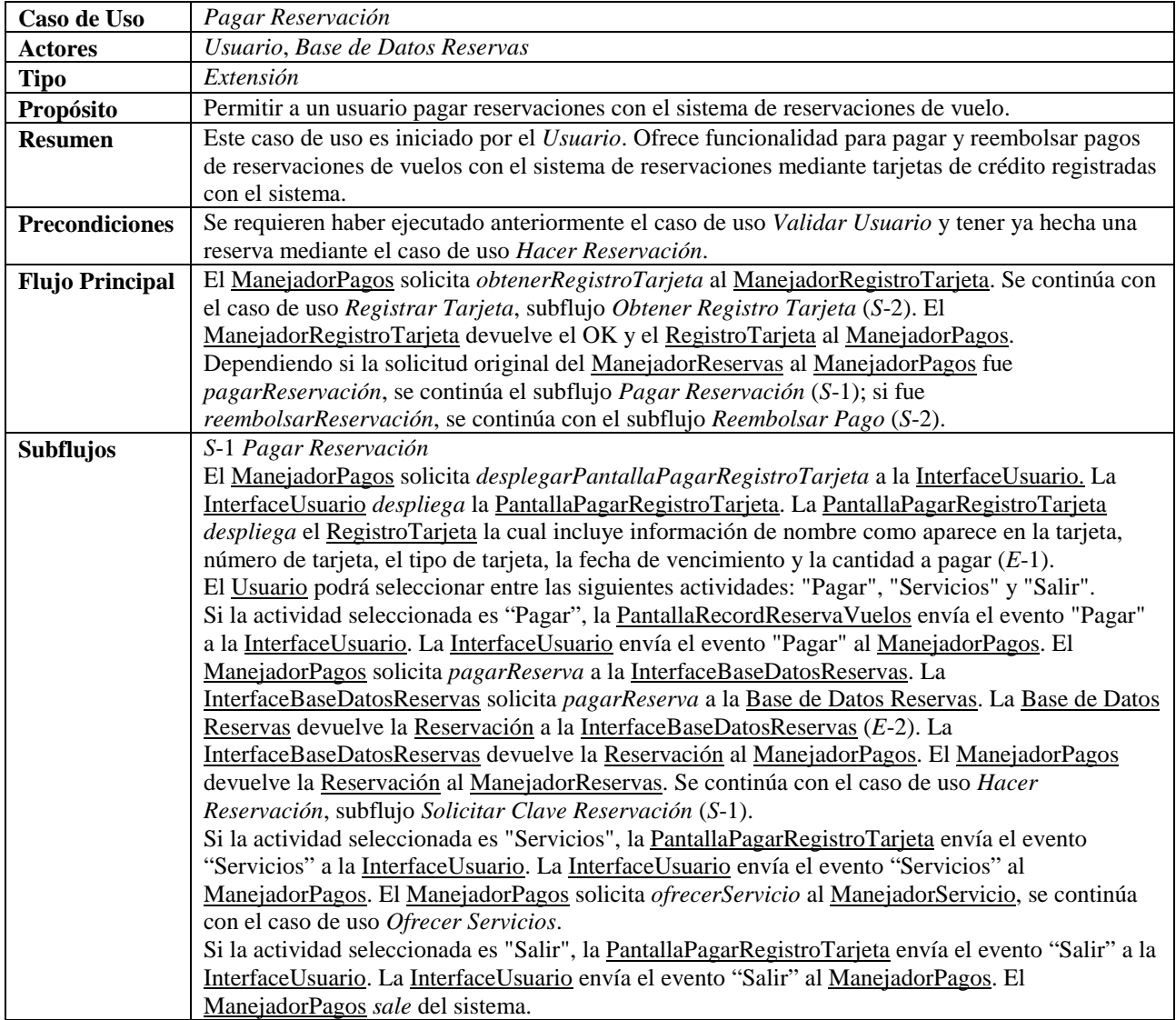

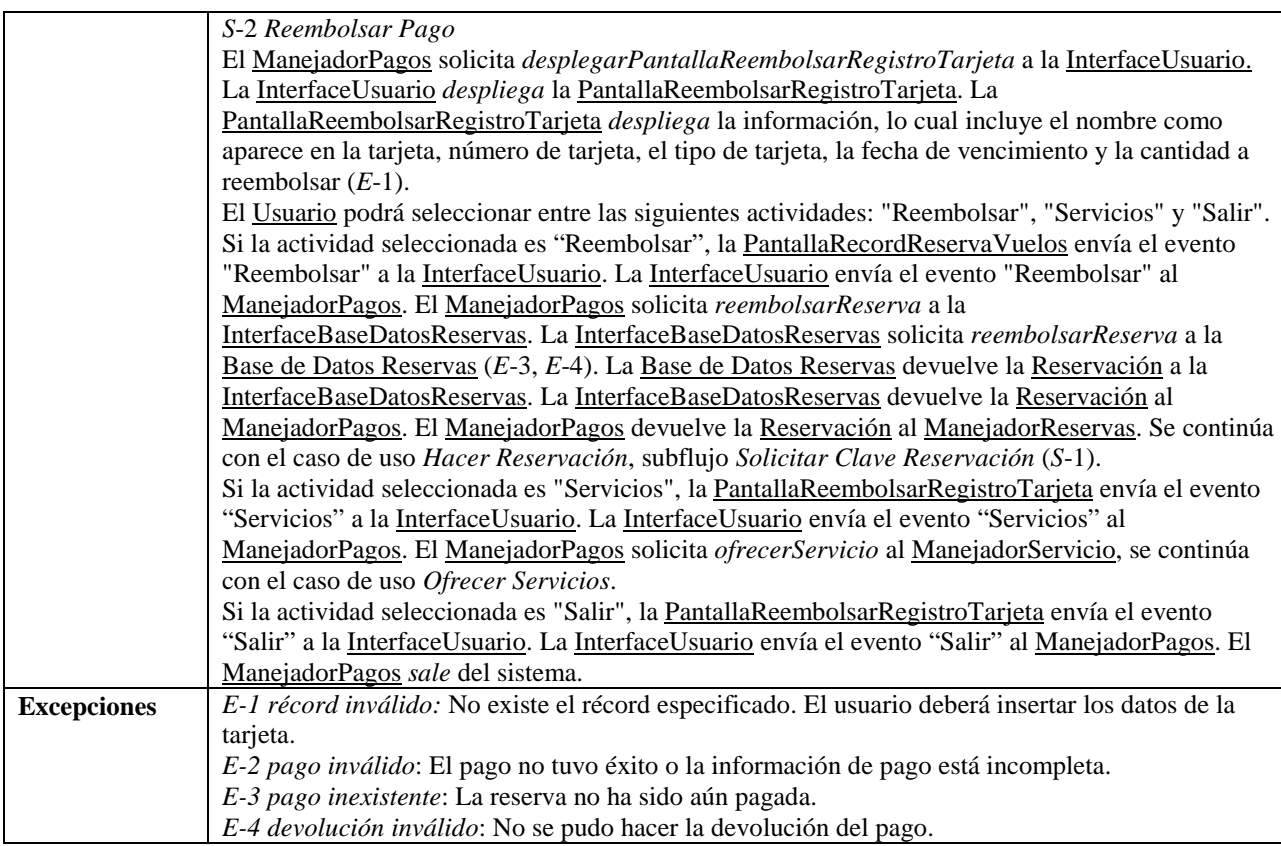